### <span id="page-0-0"></span>CS 240 – Data Structures and Data Management

## Module 2: Priority Queues

A. Jamshidpey N. Nasr Esfahani M. Petrick Based on lecture notes by many previous cs240 instructors

David R. Cheriton School of Computer Science, University of Waterloo

Spring 2022

version 2022-05-11 12:47

# <span id="page-1-0"></span>**Outline**

#### 2 [Priority Queues](#page-1-0)

- [Abstract Data Types](#page-2-0)
- **[ADT Priority Queue](#page-6-0)**
- **•** [Binary Heaps](#page-14-0)
- [Operations in Binary Heaps](#page-24-0)
- PQ-sort and [Heapsort](#page-39-0)
- **[Towards the Selection Problem](#page-75-0)**

# <span id="page-2-0"></span>**Outline**

#### 2 [Priority Queues](#page-1-0)

#### • [Abstract Data Types](#page-2-0)

- **[ADT Priority Queue](#page-6-0)**
- [Binary Heaps](#page-14-0)  $\bullet$
- [Operations in Binary Heaps](#page-24-0)  $\bullet$
- PQ-sort and [Heapsort](#page-39-0)
- **[Towards the Selection Problem](#page-75-0)**

**Abstract Data Type (ADT):** A description of *information* and a collection of operations on that information.

The information is accessed *only* through the operations.

We can have various **realizations** of an ADT, which specify:

- How the information is stored (**data structure**)
- How the operations are performed (**algorithms**)

# Stack ADT

**Stack:** an ADT consisting of a collection of items with operations:

- o *push*: inserting an item
- o *pop*: removing (and typically returning) the most recently inserted item

Items are removed in LIFO (*last-in first-out*) order. Items enter the stack at the *top* and are removed from the *top*. We can have extra operations: size, is Empty, and top

Applications: Addresses of recently visited web sites, procedure calls

Realizations of Stack ADT

- **•** using arrays
- using linked lists

# Queue ADT

**Queue:** an ADT consisting of a collection of items with operations:

- *enqueue*: inserting an item
- *dequeue*: removing (and typically returning) the least recently inserted item

Items are removed in FIFO (*first-in first-out*) order. Items enter the queue at the rear and are removed from the front. We can have extra operations: size, is Empty, and front

Applications: Waiting lines, printer queues

Realizations of Queue ADT

- using (circular) arrays
- using linked lists

# <span id="page-6-0"></span>Outline

#### 2 [Priority Queues](#page-1-0)

• [Abstract Data Types](#page-2-0)

#### **• [ADT Priority Queue](#page-6-0)**

- [Binary Heaps](#page-14-0)  $\bullet$
- [Operations in Binary Heaps](#page-24-0)  $\bullet$
- PQ-sort and [Heapsort](#page-39-0)
- **[Towards the Selection Problem](#page-75-0)**

# Priority Queue ADT

**Priority Queue:** An ADT consisting of a collection of items (each having a **priority**) with operations

• *insert*: inserting an item tagged with a priority

 $\bullet$  deleteMax: removing and returning the item of *highest* priority deleteMax is also called extractMax or getmax. The priority is also called key.

The above definition is for a **maximum-oriented** priority queue. A **minimum-oriented** priority queue is defined in the natural way, replacing operation deleteMax by deleteMin,

Applications: typical "todo" list, simulation systems, sorting

Using a Priority Queue to Sort

PQ-Sort(A[0..n-1])  
\n1. initialize PQ to an empty priority queue  
\n2. **for** 
$$
i \leftarrow 0
$$
 **to**  $n-1$  **do**  
\n3. PQ.insert(A[i])  
\n4. **for**  $i \leftarrow n-1$  **down to** 0 **do**  
\n5. A[i]  $\leftarrow PQ$ .*deleteMax()*

- Note: Run-time depends on how we implement the priority queue.
- Sometimes written as:  $O(\text{initialization} + n \cdot \text{insert} + n \cdot \text{deleteMax})$

**Realization 1**: unsorted arrays

**Realization 1**: unsorted arrays

- $\bullet$  insert:  $O(1)$
- $\bullet$  deleteMax:  $O(n)$

**Note:** We assume **dynamic arrays**, i. e., expand by doubling as needed. (Amortized over all insertions this takes  $O(1)$  extra time.)

**Realization 1**: unsorted arrays

- $\bullet$  insert:  $O(1)$
- $\bullet$  deleteMax:  $O(n)$

**Note:** We assume **dynamic arrays**, i. e., expand by doubling as needed. (Amortized over all insertions this takes  $O(1)$  extra time.)

Using unsorted linked lists is identical. PQ-sort with this realization yields selection sort.

**Realization 1**: unsorted arrays

- $\bullet$  insert:  $O(1)$
- $\bullet$  deleteMax:  $O(n)$

**Note:** We assume **dynamic arrays**, i. e., expand by doubling as needed. (Amortized over all insertions this takes  $O(1)$  extra time.)

Using unsorted linked lists is identical. PQ-sort with this realization yields selection sort.

**Realization 2**: sorted arrays

**Realization 1**: unsorted arrays

- $\bullet$  insert:  $O(1)$
- $\bullet$  deleteMax:  $O(n)$

**Note:** We assume **dynamic arrays**, i. e., expand by doubling as needed. (Amortized over all insertions this takes  $O(1)$  extra time.)

Using unsorted linked lists is identical. PQ-sort with this realization yields selection sort.

**Realization 2**: sorted arrays

- $\bullet$  insert:  $O(n)$
- $\bullet$  deleteMax:  $O(1)$

Using sorted linked lists is identical.

PQ-sort with this realization yields *insertion sort*.

# <span id="page-14-0"></span>**Outline**

#### 2 [Priority Queues](#page-1-0)

- [Abstract Data Types](#page-2-0)
- **[ADT Priority Queue](#page-6-0)**

#### **•** [Binary Heaps](#page-14-0)

- [Operations in Binary Heaps](#page-24-0)  $\bullet$
- PQ-sort and [Heapsort](#page-39-0)
- **[Towards the Selection Problem](#page-75-0)**

## Realization 3: Heaps

A **(binary) heap** is a certain type of binary tree.

You should know:

- A **binary tree** is either
	- $\blacktriangleright$  empty, or
	- $\triangleright$  consists of three parts: a node and two binary trees (left subtree and right subtree).
- Terminology: root, leaf, parent, child, level, sibling, ancestor, descendant, etc.
- $\bullet$  Any binary tree with *n* nodes has height at least  $log(n+1)-1 \in \Omega(\log n)$ .

## Example Heap

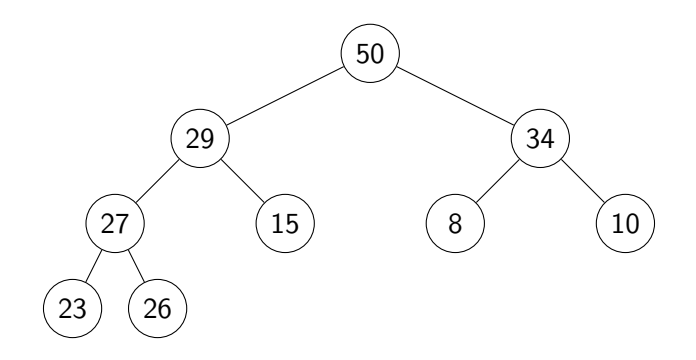

 $\sqrt{ }$ In our examples we only show the priorities, and we show them directly in the node. A more accurate picture would be  $\overbrace{(\cdots)}$  minimally priority = 50, <other info>

## Heaps – Definition

A **heap** is a binary tree with the following two properties:

- **1 Structural Property:** All the levels of a heap are completely filled, except (possibly) for the last level. The filled items in the last level are left-justified.
- **2 Heap-order Property:** For any node *i*, the key of the parent of *i* is larger than or equal to key of i.

## Heaps – Definition

A **heap** is a binary tree with the following two properties:

- **1 Structural Property:** All the levels of a heap are completely filled, except (possibly) for the last level. The filled items in the last level are left-justified.
- **2 Heap-order Property:** For any node *i*, the key of the parent of *i* is larger than or equal to key of i.

The full name for this is *max-oriented binary heap*.

## Heaps – Definition

A **heap** is a binary tree with the following two properties:

- **1 Structural Property:** All the levels of a heap are completely filled, except (possibly) for the last level. The filled items in the last level are left-justified.
- **2 Heap-order Property:** For any node *i*, the key of the parent of *i* is larger than or equal to key of i.

The full name for this is *max-oriented binary heap*.

**Lemma**: The height of a heap with *n* nodes is  $\Theta(\log n)$ .

# Storing Heaps in Arrays

Heaps should not be stored as binary trees!

Let H be a heap of n items and let A be an array of size n. Store root in  $A[0]$  and continue with elements level-by-level from top to bottom, in each level left-to-right.

# Storing Heaps in Arrays

Heaps should not be stored as binary trees!

Let  $H$  be a heap of  $n$  items and let  $A$  be an array of size  $n$ . Store root in  $A[0]$  and continue with elements *level-by-level* from top to bottom, in each level left-to-right.

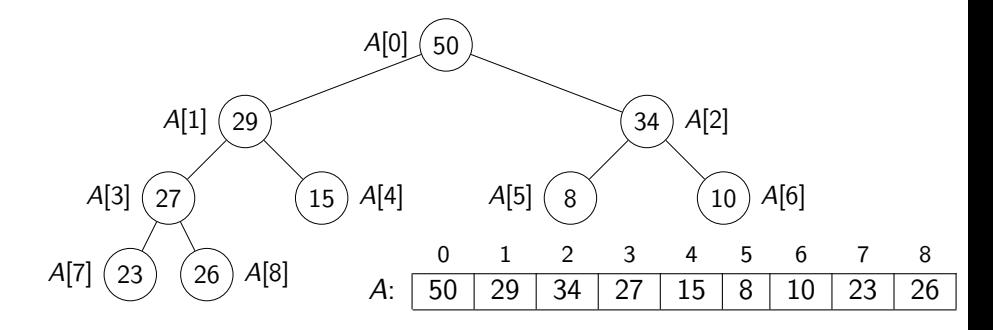

## Heaps in Arrays – Navigation

It is easy to navigate the heap using this array representation:

- the *root* node is at index 0 (We use "node" and "index" interchangeably in this implementation.)
- the *last* node is  $n 1$  (where *n* is the size)
- the *left child* of node *i* (if it exists) is node  $2i + 1$
- the right child of node i (if it exists) is node  $2i + 2$
- the *parent* of node  $i$  (if it exists) is node  $\lfloor \frac{i-1}{2} \rfloor$  $\frac{-1}{2}$
- these nodes exist if the index falls in the range  $\{0, \ldots, n-1\}$

# Heaps in Arrays – Navigation

It is easy to navigate the heap using this array representation:

- the *root* node is at index 0 (We use "node" and "index" interchangeably in this implementation.)
- the *last* node is  $n 1$  (where *n* is the size)
- the *left child* of node *i* (if it exists) is node  $2i + 1$
- the right child of node i (if it exists) is node  $2i + 2$
- the *parent* of node  $i$  (if it exists) is node  $\lfloor \frac{i-1}{2} \rfloor$  $\frac{-1}{2}$
- these nodes exist if the index falls in the range  $\{0, \ldots, n-1\}$

We should hide implementation details using helper-functions!

 $\bullet$  functions root(), last(), parent(i), etc.

Some of these helper-functions need to know  $n$  (but we omit this in the code for simplicity).

# <span id="page-24-0"></span>Outline

#### 2 [Priority Queues](#page-1-0)

- [Abstract Data Types](#page-2-0)
- **[ADT Priority Queue](#page-6-0)**
- [Binary Heaps](#page-14-0)  $\bullet$
- [Operations in Binary Heaps](#page-24-0)
- PQ-sort and [Heapsort](#page-39-0)
- **[Towards the Selection Problem](#page-75-0)**

## Insert in Heaps

- Place the new key at the first free leaf
- $\bullet$  The heap-order property might be violated: perform a  $fix-up$ :

## Insert in Heaps

- Place the new key at the first free leaf
- $\bullet$  The heap-order property might be violated: perform a  $fix-up$ :

\n- $$
fix-up(A, i)
$$
\n- i: an index corresponding to a node of the heap
\n- 1. **while** parent(i) exists and A[parent(i)].key < A[i].key do
\n- 2. swap A[i] and A[parent(i)]
\n- 3.  $i \leftarrow parent(i)$
\n

The new item "bubbles up" until it reaches its correct place in the heap.

## Insert in Heaps

- Place the new key at the first free leaf
- $\bullet$  The heap-order property might be violated: perform a  $fix-up$ :

| $fix-up(A, i)$                                                      |
|---------------------------------------------------------------------|
| $i: an index corresponding to a node of the heap$                   |
| 1. <b>while</b> parent(i) exists and A[parent(i)].key < A[i].key do |
| 2. swap A[i] and A[parent(i)]                                       |
| 3. $i \leftarrow parent(i)$                                         |

The new item "bubbles up" until it reaches its correct place in the heap.

Time: O(height of heap) =  $O(\log n)$ .

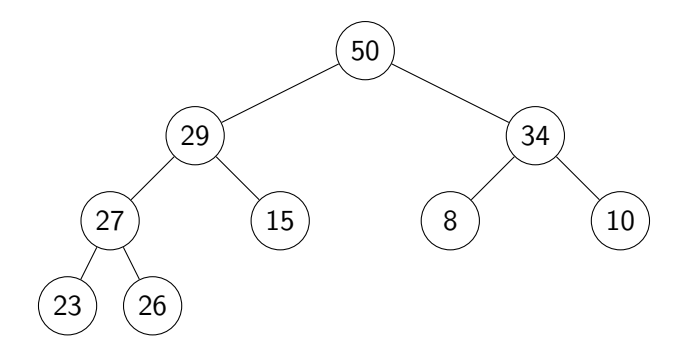

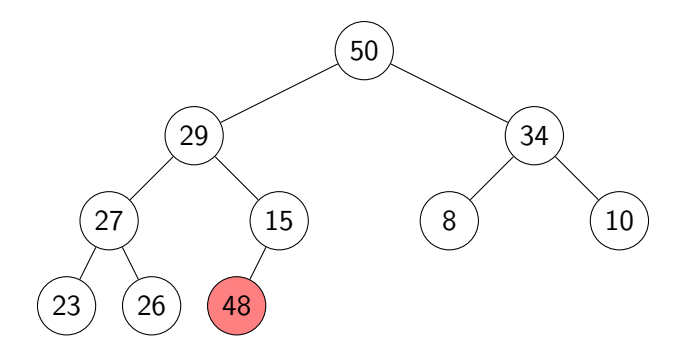

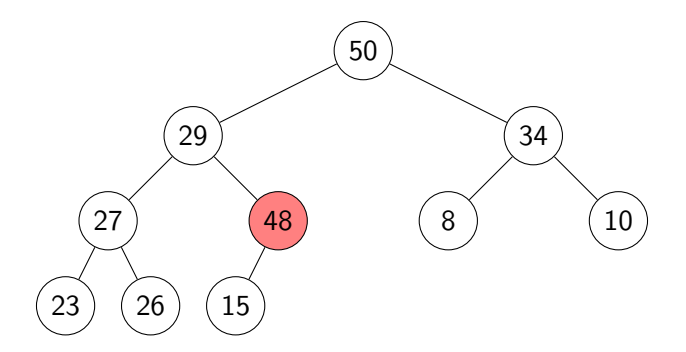

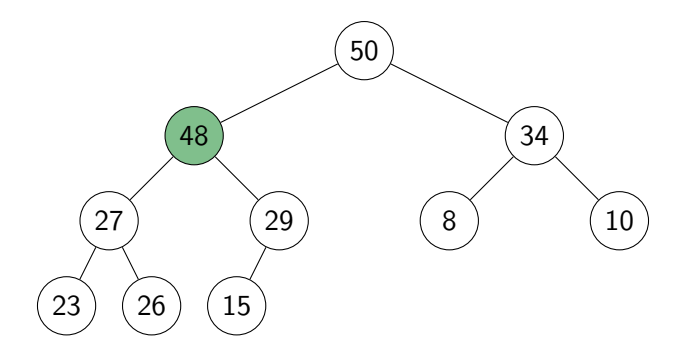

## deleteMax in Heaps

- The maximum item of a heap is just the root node.
- We replace root by the last leaf (last leaf is taken out).
- The heap-order property might be violated: perform a fix-down:

## deleteMax in Heaps

- The maximum item of a heap is just the root node.
- We replace root by the last leaf (last leaf is taken out).
- The heap-order property might be violated: perform a fix-down:

```
fix-down(A, i, n \leftarrow A. size)
A: an array that stores a heap of size n
i: an index corresponding to a node of the heap
1. while i is not a leaf do
2. i \leftarrow left child of i // Find the child with the larger key
3. if (i has right child and A[right child of i]. key > A[j]. key)
4. i \leftarrow right child of i
 5. if A[i].key \ge A[j].key break
 6. swap A[j] and A[i]7. i \leftarrow j
```
Time: O(height of heap) =  $O(\log n)$ .

### deleteMax example

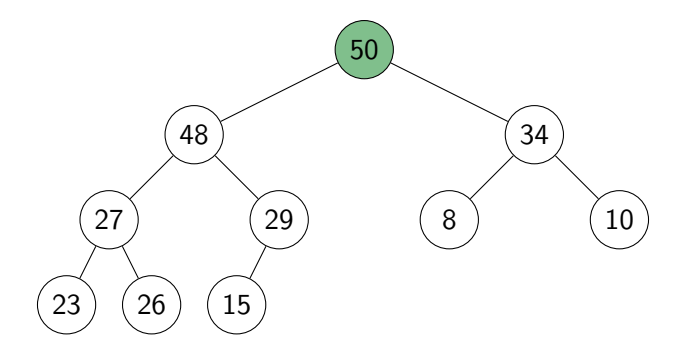

## deleteMax example

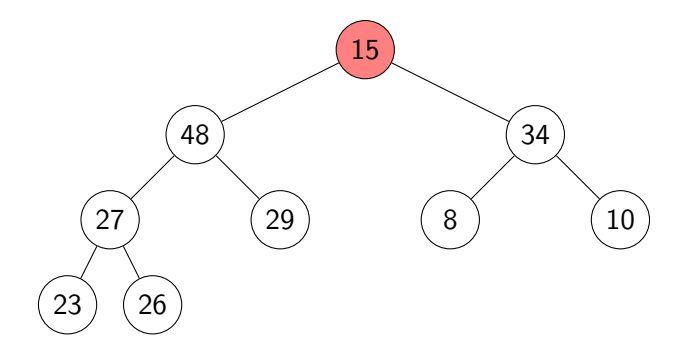
#### deleteMax example

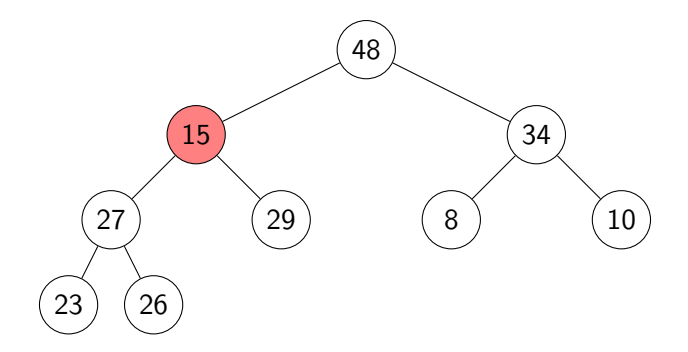

#### deleteMax example

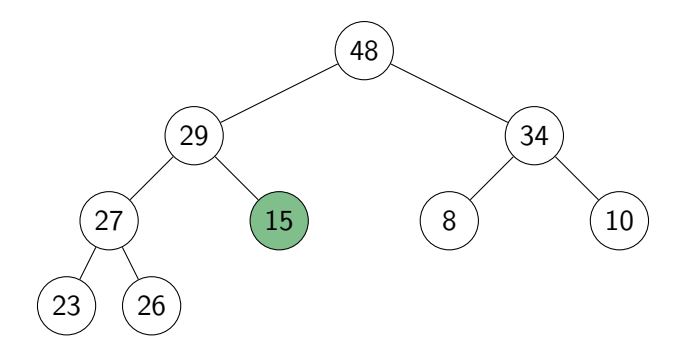

# Priority Queue Realization Using Heaps

 $\bullet$  Store items in array A and globally keep track of size

 $insert(x)$ 1. increase size 2.  $\ell \leftarrow \textit{last}()$ 3.  $A[\ell] \leftarrow x$ 4. fix-up $(A, \ell)$ 

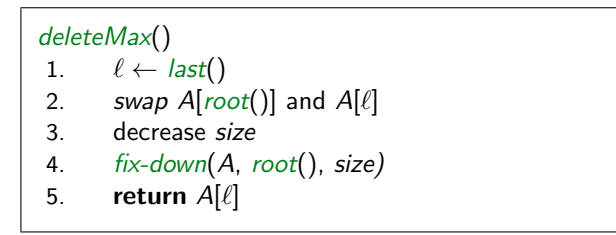

#### insert and deleteMax: O(log n) **time**

Jamshidpey, Esfahani, Petrick (CS-UW) [CS240 – Module 2](#page-0-0) Spring 2022 17 / 25

# <span id="page-39-0"></span>Outline

#### 2 [Priority Queues](#page-1-0)

- [Abstract Data Types](#page-2-0)
- **[ADT Priority Queue](#page-6-0)**
- [Binary Heaps](#page-14-0)  $\bullet$
- [Operations in Binary Heaps](#page-24-0)  $\bullet$
- PQ-sort and [Heapsort](#page-39-0)
- **[Towards the Selection Problem](#page-75-0)**

Sorting using heaps

• Recall: Any priority queue can be used to *sort* in time

O(initialization  $+ n \cdot$  insert  $+ n \cdot$  deleteMax)

Using the binary-heaps implementation of PQs, we obtain:

PQsortWithHeaps(A) 1. initialize  $H$  to an empty heap 2. **for**  $i \leftarrow 0$  **to**  $n - 1$  **do** 3. H*.*insert(A[i]) 4. **for** i ← n − 1 **down to** 0 **do** 5.  $A[i] \leftarrow H$ *. deleteMax*()

Sorting using heaps

• Recall: Any priority queue can be used to *sort* in time

```
O(\text{initialization} + n \cdot \text{insert} + n \cdot \text{deleteMax})
```
Using the binary-heaps implementation of PQs, we obtain:

PQsortWithHeaps(A) 1. initialize  $H$  to an empty heap 2. **for** i ← 0 **to** n − 1 **do** 3. H*.*insert(A[i]) 4. **for** i ← n − 1 **down to** 0 **do** 5.  $A[i] \leftarrow H$ *. deleteMax*()

- both operations run in  $O(\log n)$  time for heaps
- $\rightarrow$  PQ-Sort using heaps takes  $O(n \log n)$  time.
	- Can improve this with two simple tricks  $\rightarrow$  **Heapsort** 
		- **1** Heaps can be built faster if we know all input in advance.
		- 2 Can use the same array for input and heap.  $\rightarrow$   $O(1)$  auxiliary space!

# Building Heaps with Fix-up

**Problem:** Given *n* items all at once (in  $A[0 \cdots n-1]$ ) build a heap containing all of them.

## Building Heaps with Fix-up

**Problem:** Given *n* items all at once (in  $A[0 \cdots n-1]$ ) build a heap containing all of them.

**Solution 1:** Start with an empty heap and insert items one at a time:

```
simpleHeapBuilding(A)
A: an array
 1. initialize H as an empty heap
 2. for i ← 0 to A.size() − 1 do
 3. H.insert(A[i])
```
## Building Heaps with Fix-up

**Problem:** Given *n* items all at once (in  $A[0 \cdots n-1]$ ) build a heap containing all of them.

**Solution 1:** Start with an empty heap and insert items one at a time:

```
simpleHeapBuilding(A)
A: an array
 1. initialize H as an empty heap
 2. for i ← 0 to A.size() − 1 do
 3. H.insert(A[i])
```
This corresponds to doing fix-ups Worst-case running time: Θ(n log n)*.*

# Building Heaps with Fix-down

**Problem:** Given *n* items all at once (in  $A[0 \cdots n-1]$ ) build a heap containing all of them.

## Building Heaps with Fix-down

**Problem:** Given *n* items all at once (in  $A[0 \cdots n-1]$ ) build a heap containing all of them.

**Solution 2:** Using *fix-downs* instead:

heapify(A) A: an array 1.  $n \leftarrow A.size()$ 2. **for** i ← parent(last()) **downto** root() **do** 3. fix-down(A*,* i*,* n)

## Building Heaps with Fix-down

**Problem:** Given *n* items all at once (in  $A[0 \cdots n-1]$ ) build a heap containing all of them.

**Solution 2:** Using *fix-downs* instead:

heapify(A) A: an array 1.  $n \leftarrow A.size()$ 2. **for** i ← parent(last()) **downto** root() **do** 3. fix-down(A*,* i*,* n)

A careful analysis yields a worst-case complexity of  $\Theta(n)$ . A heap can be built in linear time.

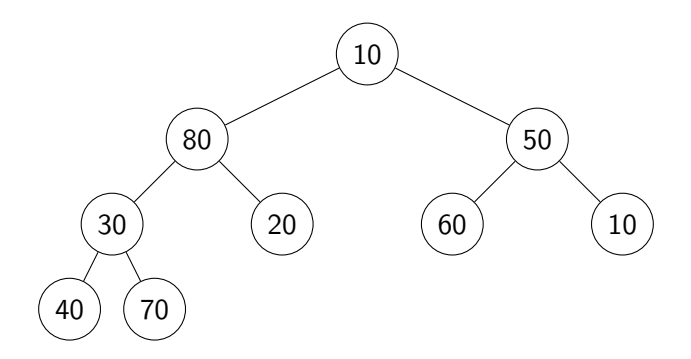

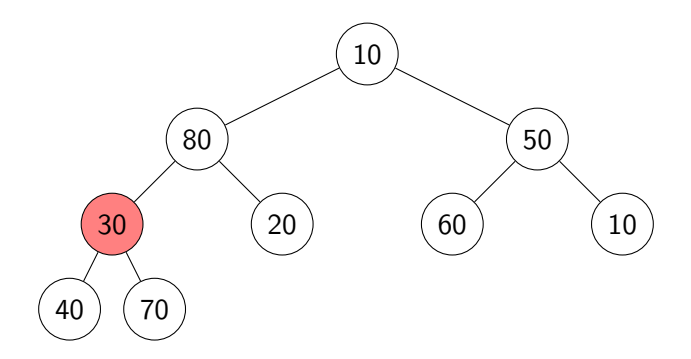

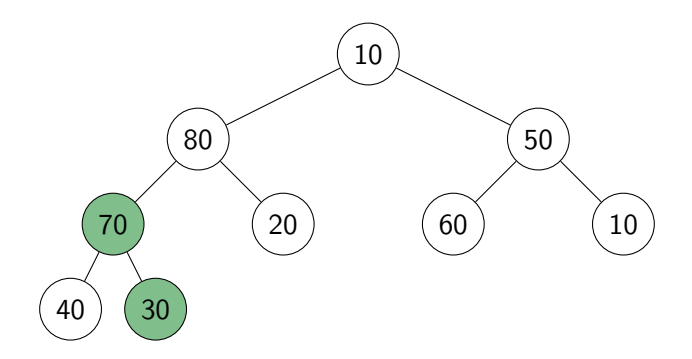

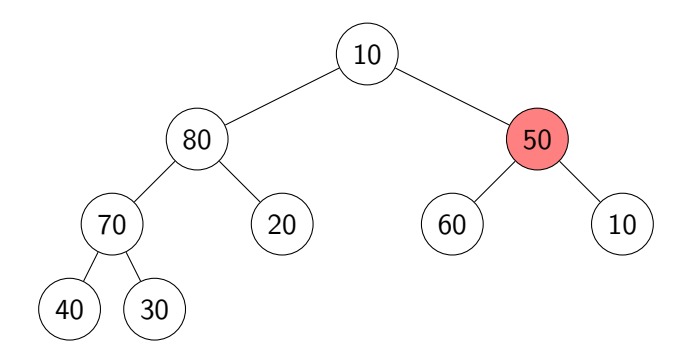

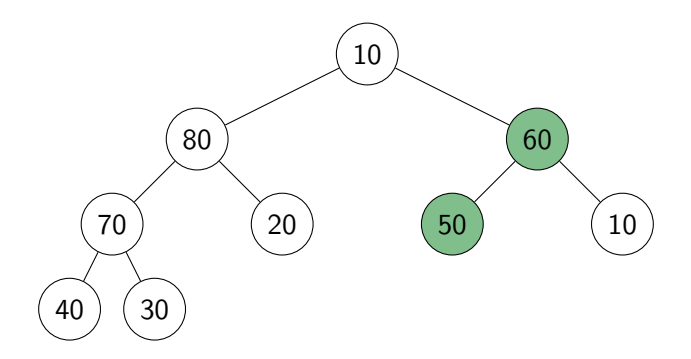

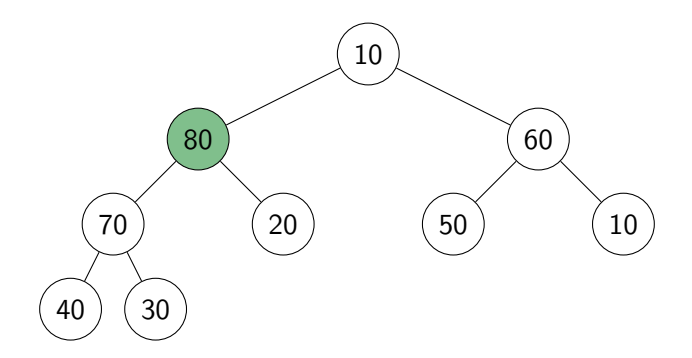

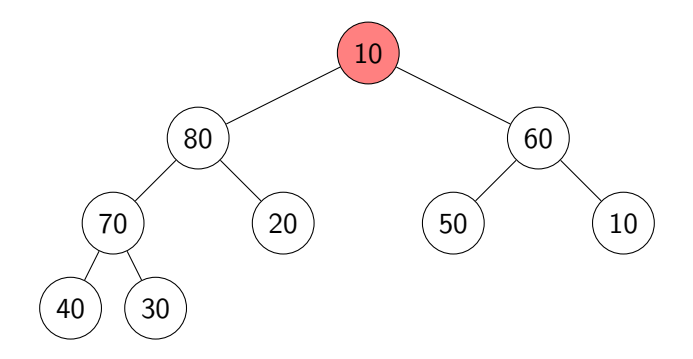

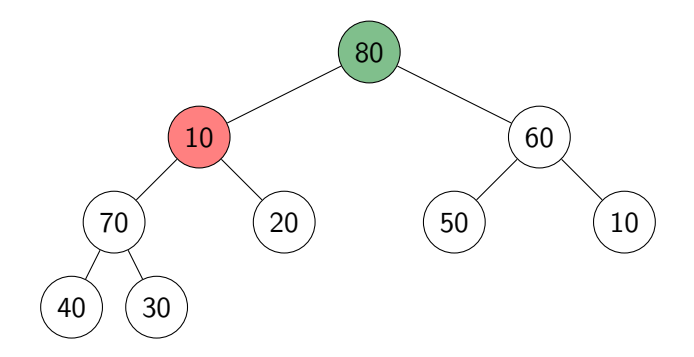

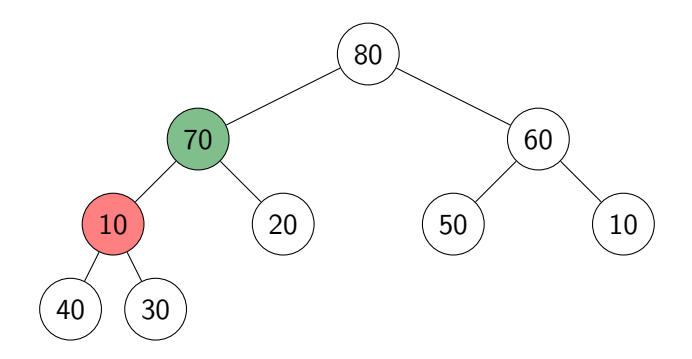

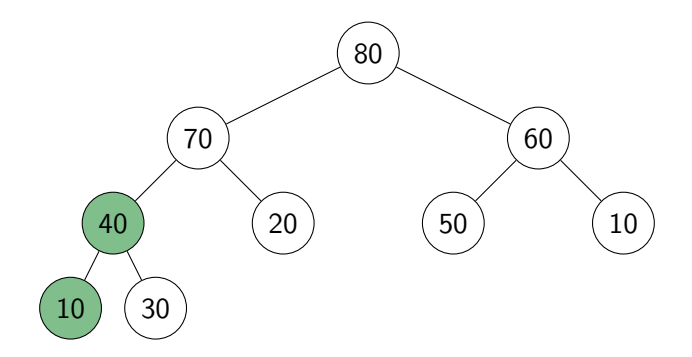

# Efficient sorting with heaps

- Idea:  $PQ$ -sort with heaps.
- $\bullet$   $O(1)$  auxiliary space: Use same input-array A for storing heap.

```
HeapSort(A, n)
1. // heapify
2. n \leftarrow A.size()3. for i \leftarrow parent(last()) downto 0 do
4. fix-down(A, i, n)
5. // repeatedly find maximum
6. while n > 17. \frac{1}{16} // 'delete' maximum by moving to end and decreasing n
8. swap items at A[root()] and A[last()]9. decrease n
10. fix-down(A,root(), n)
```
The for-loop takes  $\Theta(n)$  time and the while-loop takes  $O(n \log n)$  time.

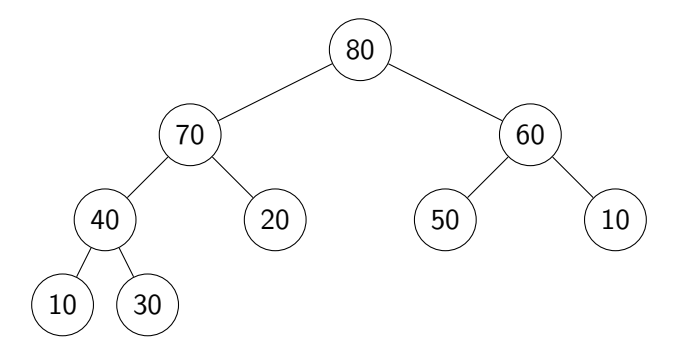

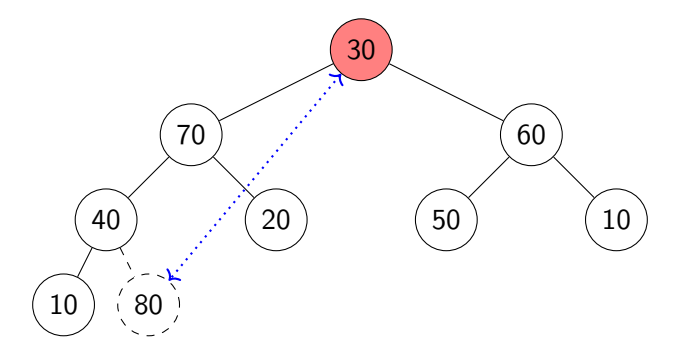

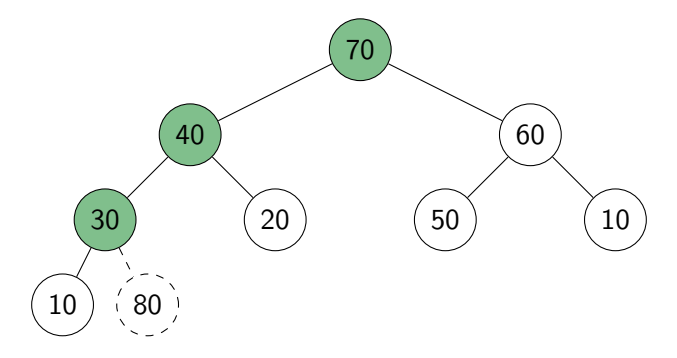

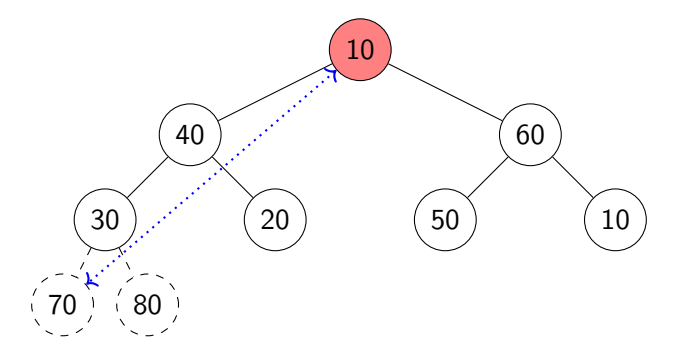

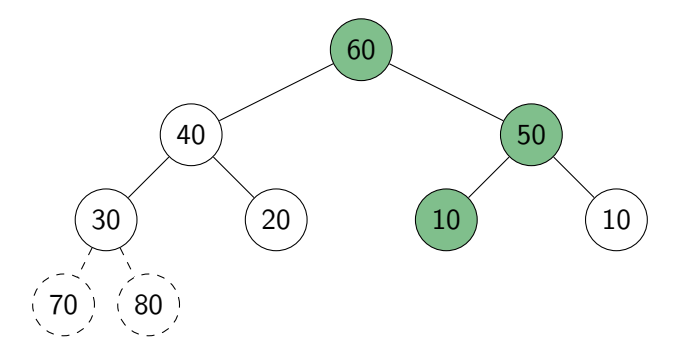

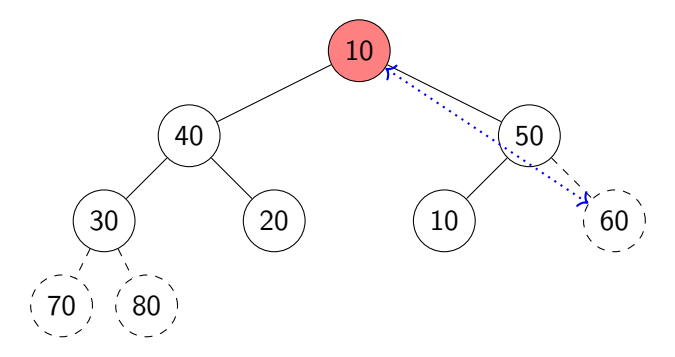

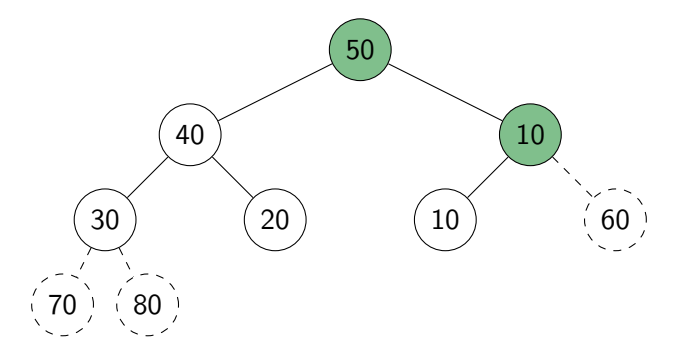

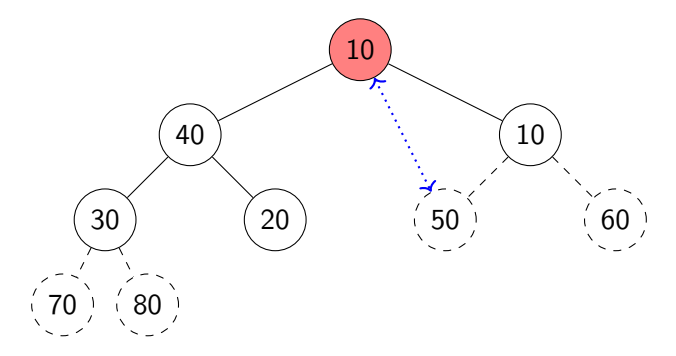

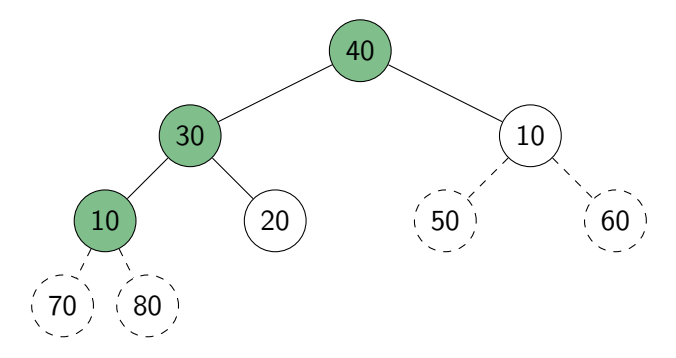

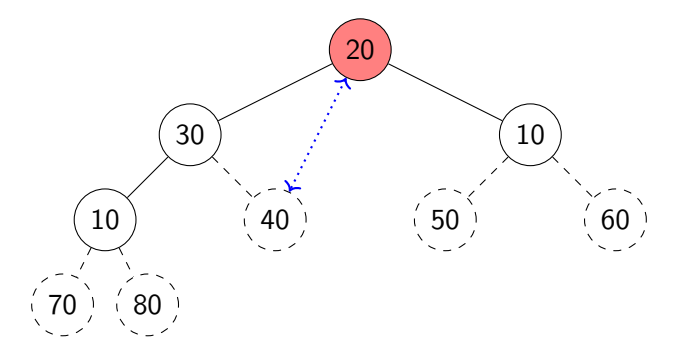

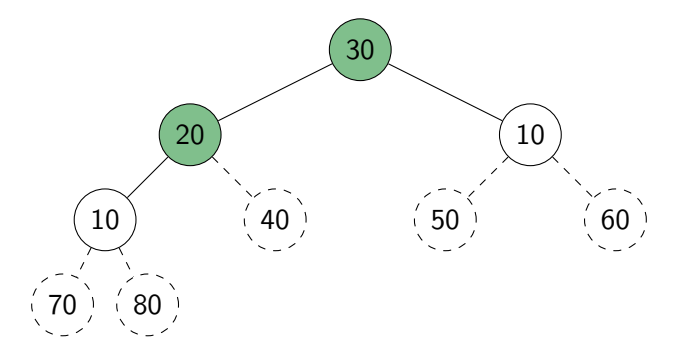

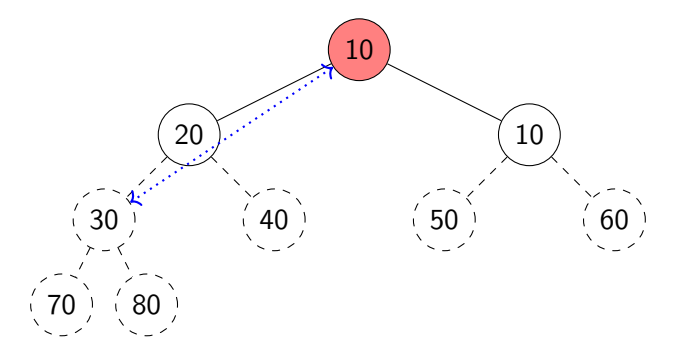

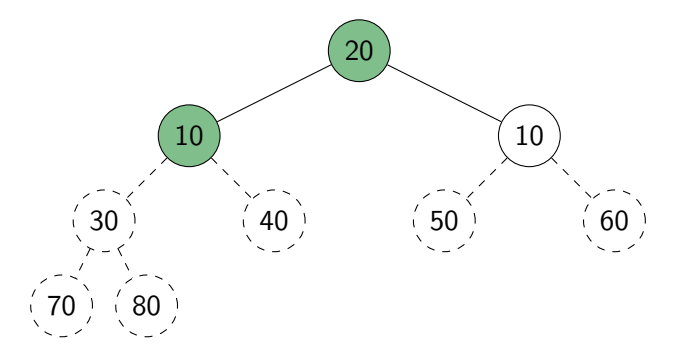
## Heapsort example

Continue with the example from heapify:

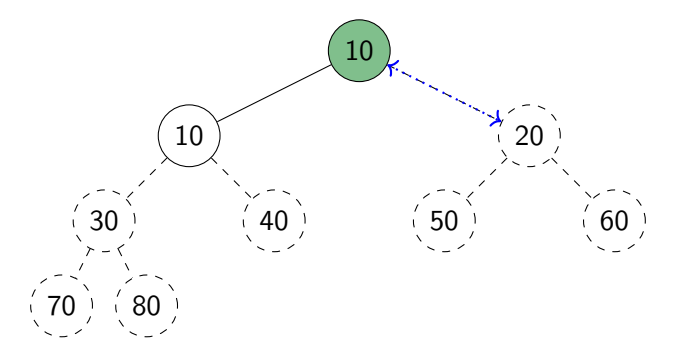

## Heapsort example

Continue with the example from heapify:

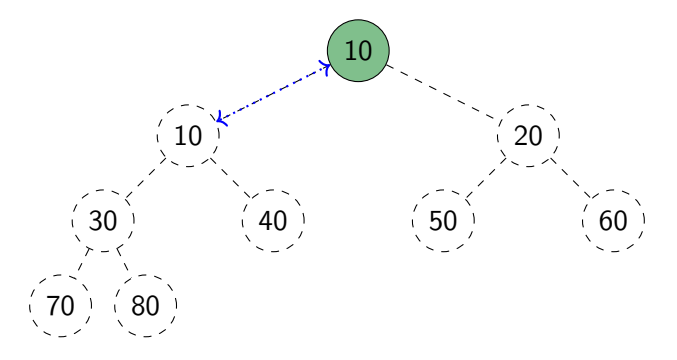

The array (i.e., the heap in level-by-level order) is now in sorted order.

## Heap summary

- **Binary heap**: A binary tree that satisfies structural property and heap-order property.
- Heaps are one possible realization of ADT PriorityQueue:
	- insert takes time  $O(\log n)$
	- $\blacktriangleright$  deleteMax takes time  $O(\log n)$
	- Also supports find Max in time  $O(1)$
- A binary heap can be built in linear time.
- $\bullet$  PQ-sort with binary heaps leads to a sorting algorithm with  $O(n \log n)$ worst-case run-time ( $\rightsquigarrow$  HeapSort)
- We have seen here the *max-oriented version* of heaps (the maximum priority is at the root).
- There exists a symmetric *min-oriented version* that supports *insert* and deleteMin with the same run-times.

# <span id="page-75-0"></span>Outline

### 2 [Priority Queues](#page-1-0)

- [Abstract Data Types](#page-2-0)
- **[ADT Priority Queue](#page-6-0)**
- [Binary Heaps](#page-14-0)  $\bullet$
- [Operations in Binary Heaps](#page-24-0)  $\bullet$
- PQ-sort and [Heapsort](#page-39-0)

#### **• [Towards the Selection Problem](#page-75-0)**

## Finding the largest items

**Problem:** Find the *kth largest item* in an array A of *n* distinct numbers.

**Solution 1:** Make k passes through the array, deleting the maximum number each time. Complexity: Θ(kn).

**Solution 2:** Sort A, then return A[n−k]. Complexity: Θ(n log n).

**Solution 3:** Scan the array and maintain the k largest numbers seen so far in a min-heap Complexity:  $\Theta(n \log k)$ .

**Solution 4:** Create a max-heap with *heapify*(A). Call *deleteMax*(A) k times.

Complexity:  $\Theta(n + k \log n)$ .